# **QUESTIONS & ANSWERS**

Kill your exam at first Attempt

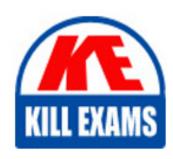

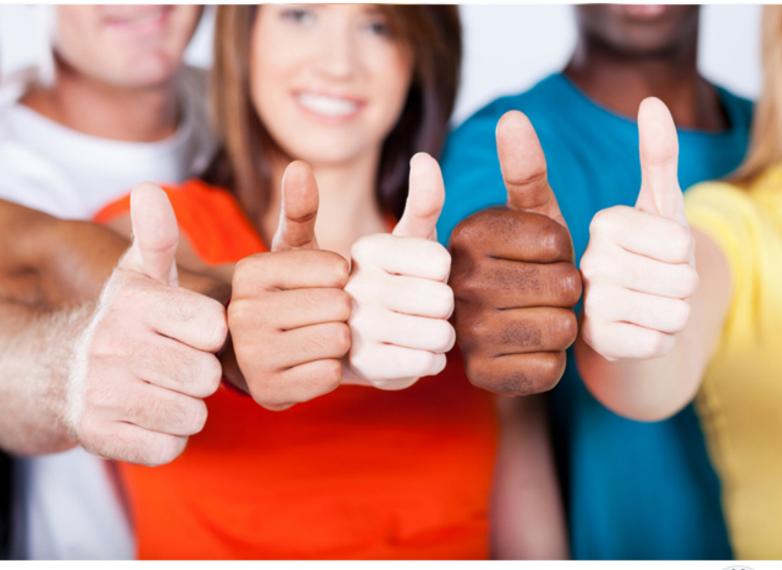

**Tibco** 

**TB0-124** 

TIBCO MDM 8

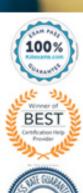

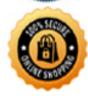

#### **QUESTION:** 110

Which parameter is used in the rulebase file to include a hyperlink in a work item description to a repository?

- A. \$CATALOG\$
- **B. \$MASTERCATALOG\$**
- C. %MASTERREPOSITORY%
- D. \$PRIMARYCATALOG\$

**Answer:** B

#### **QUESTION:** 111

Which statement is true about importing data into file type attributes?

- A. Zip and rar files can be imported and will be automatically decompressed.
- B. File size is limited to 4MB.
- C. The supporting file must be in the same directory as the data source.
- D. The records of file type are imported. The uploaded file is stored under \$MQ\_HOME/common/company/work directory.

**Answer:** C

#### **QUESTION:** 112

Which two statements are true about work items? (Choose two.)

- A. Active work items found in a user's inbox represent the user's list of tasks that have been assigned or delegated to the user.
- B. There are two types of work items, notification and action.
- C. The user Inbox Ul displaying the work items cannot be configured to display additional information.
- D. A work item can only be assigned to one user at a time.

Answer: A, B

#### **QUESTION:** 113

Which record state is applied to a record when involved in a workflow?

#### A. IN PROGRESS

- **B. UNCONFIRMED**
- C. DRAFT
- D. CONFIRMED

**Answer:** B

#### **QUESTION:** 114

What are three supported methods of importing data into TIBCO MDM? (Choose three.)

- A. Database Access
- B. Web Service
- C. Flat Files
- D. Java API
- E. JMS

**Answer:** B, C, E

#### **QUESTION:** 115

Which two are supported Data Source Transfer Mode transports? (Choose two.)

- A. SQL
- B. FTP
- C. SSH
- D. HTTP
- E. SOAP

**Answer:** B, D

#### **QUESTION:** 116

You have two repositories: CUSTOMER and ADDRESS. The records in these two repositories are related using the customer ID. Which two actions should you use when writing a rulebase to find address records for a particular customer and create a relationship? (Choose two.)

- A. PROPAGATE
- B. CONNECT
- C. SOFTLINK
- D. SLICE
- E. SELECT

## Answer: B, C

### **QUESTION:** 117

To ensure reusability, rules have been written using the Include action like the following:

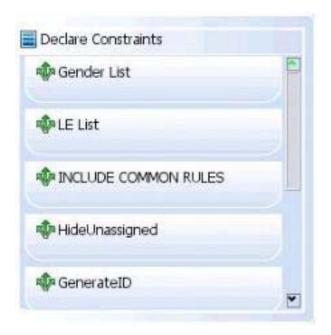

When are the included constraints executed?

- A. before all the constraints defined in the main rulebase
- B. after all the constraints defined in the main rulebase
- C. after all constraints having a higher priority
- D. after the constraints declared before the Include action

**Answer:** D

# For More exams visit https://killexams.com/vendors-exam-list

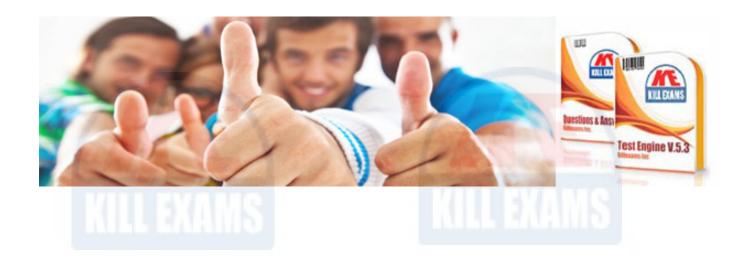

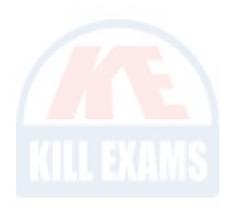